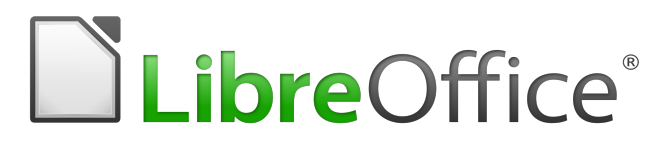

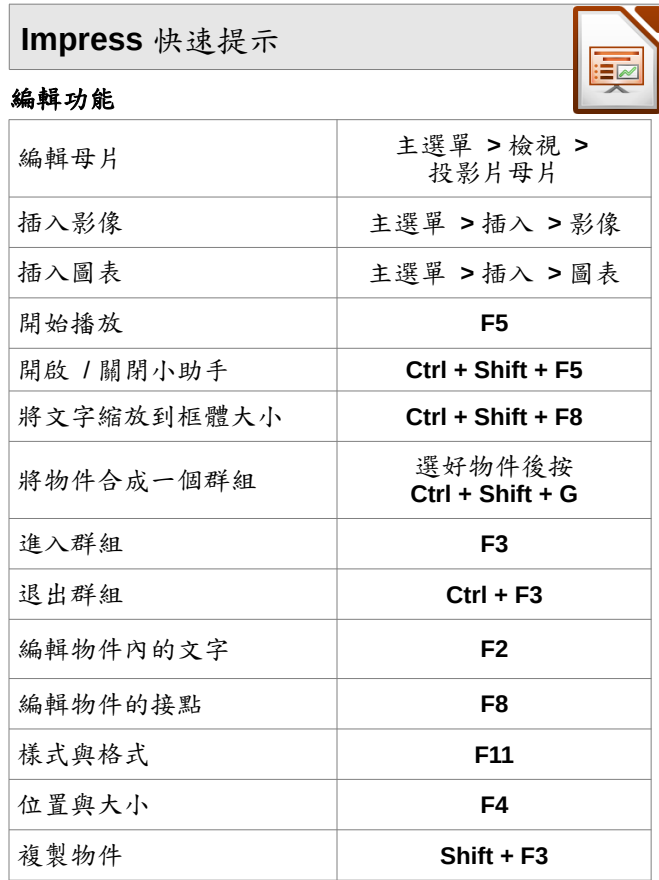

#### 播放功能

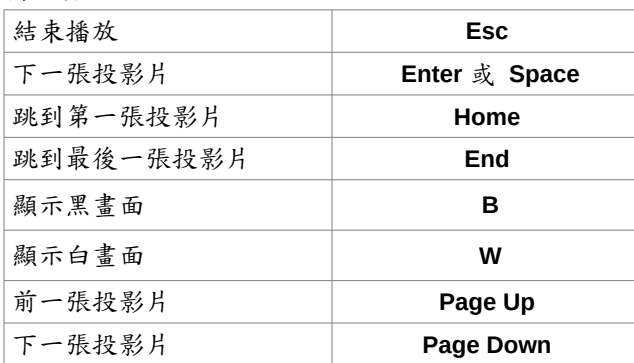

#### 快速鍵(所有軟體皆適用)

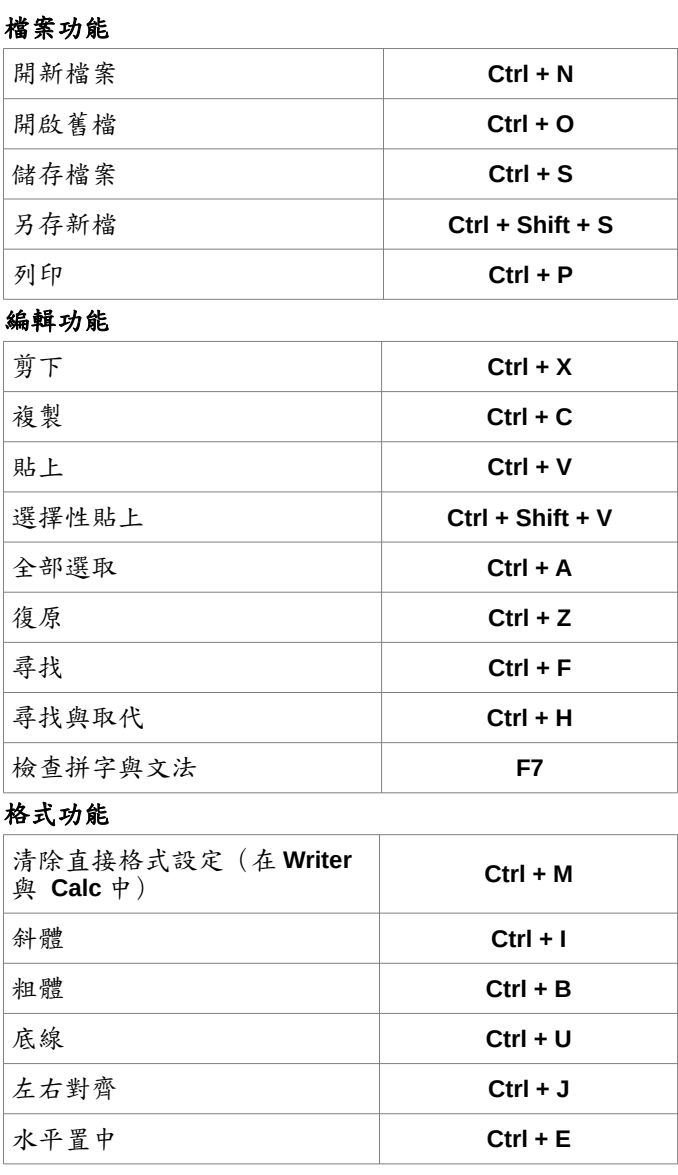

#### 小提醒

儲存文件時,**LibreOffice** 會將檔案存在最後使用的資料夾 中。所以另存新檔時,要記得確認一下存放的資料夾是否 正確。

# **LibreOffice 6.x** 快速參考表

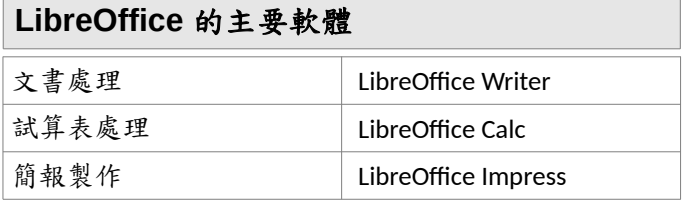

## 開放文件格式 **(ODF)** 副檔名

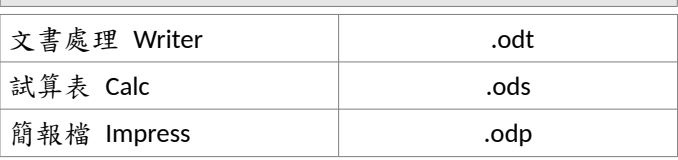

## 參考資源

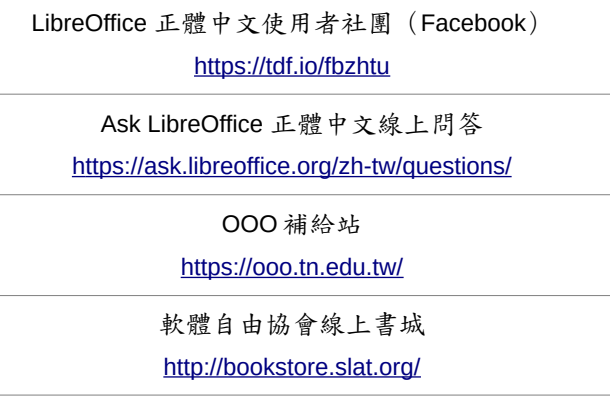

English version updated and translated by Valdir Barbosa. April, 2017.

正體中文版翻譯,6.x 版 Review:Franklin Weng

Universidade Estadual Paulista – Unesp – São Paulo - Brazil

Copyright : © 2013 by the State of Rio Grande do Sul

You may distribute it and/or modify this document under the terms of the GNU General Public License (http://www.gnu.org/licenses/), version 3 or later.

#### **Calc** 快速提示

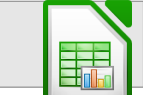

#### 編輯與格式化功能

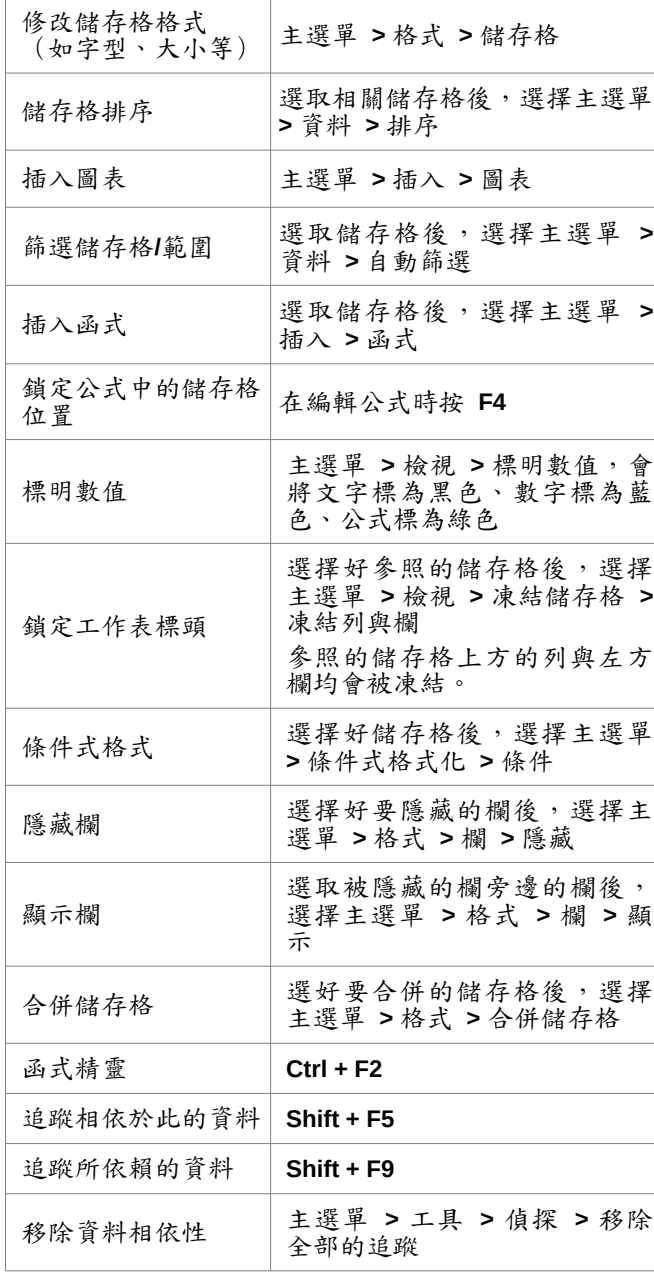

### 列印功能

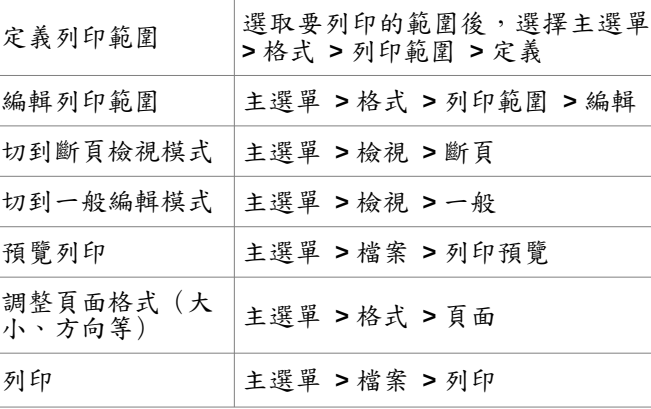

E

# **Writer** 快速提示

#### 編輯與格式化功能

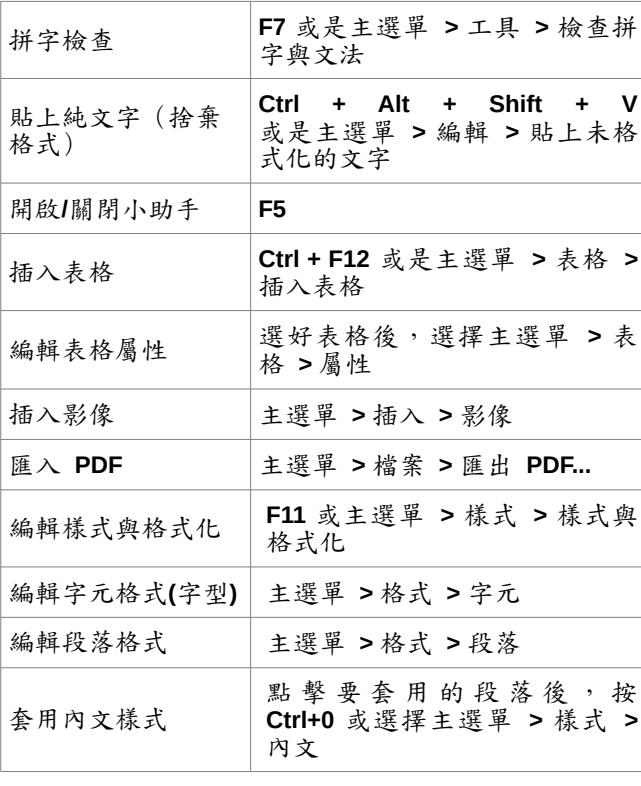

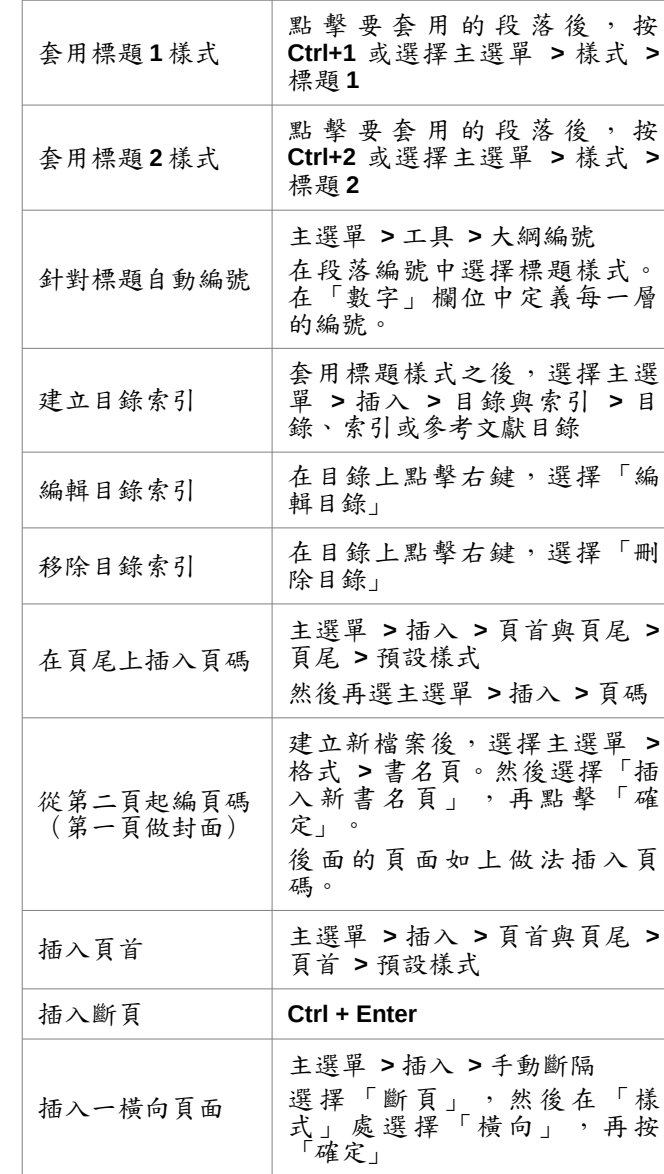